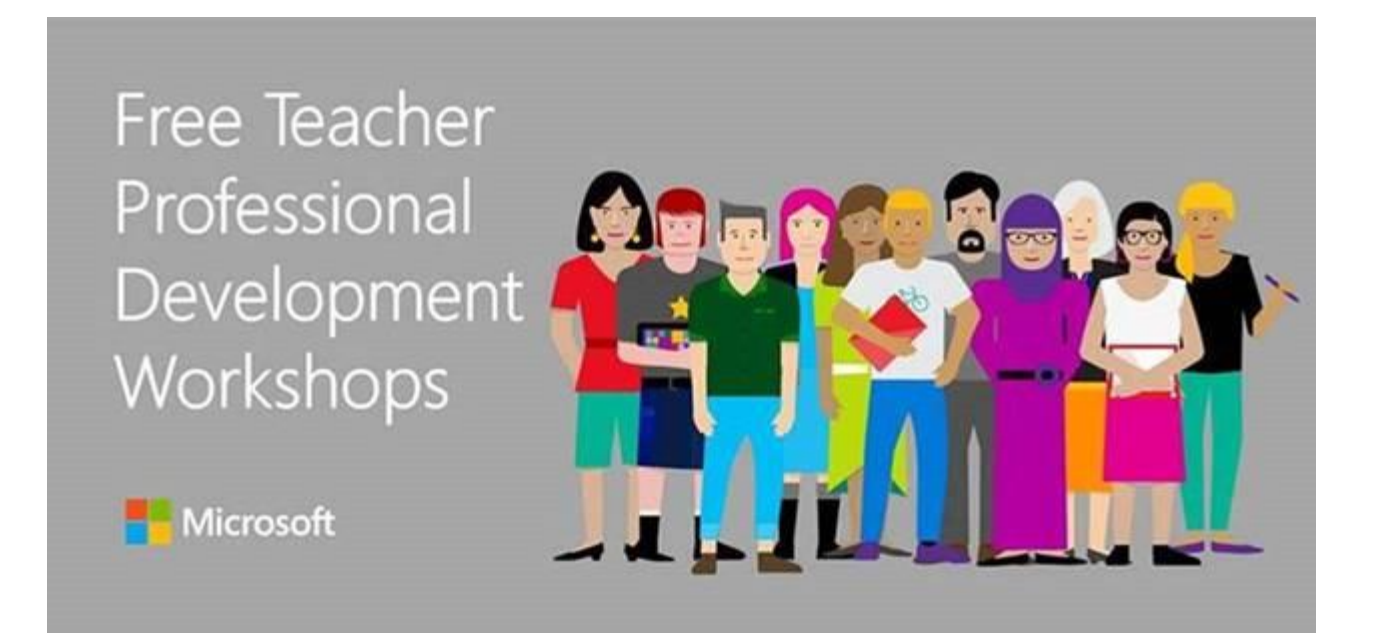

We have some exciting **FREE** hands on/full day Professional Learning workshops coming up this semester for **Vic DET Leaders & Teachers**. Please extend the invite to your wider networks and colleagues!

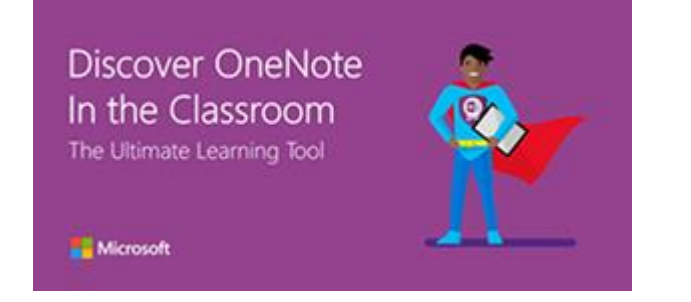

### **OneNote in the Classroom Workshop**

**Overview:** A full day dedicated to OneNote and Class notebooks. Discover the Office 365 tool taking education by storm, see exciting uses of OneNote from real classrooms, learn how to create Class Notebooks, develop a learning activity to try back at school!

**OneNote | 27 March** [Register](https://na01.safelinks.protection.outlook.com/?url=https%3A%2F%2Faka.ms%2Fonenotevic1&data=02%7C01%7Ca-trwall%40064d.mgd.microsoft.com%7Cb60202f9777f409cb73b08d46c085807%7C72f988bf86f141af91ab2d7cd011db47%7C1%7C0%7C636252230490073013&sdata=14HrRRYqmT%2FaVb0tfJjHTW1Q2%2FqB32jeSbC%2BHY00lKQ%3D&reserved=0) (Beaconsfield)

**OneNote | 03 May [Register](https://na01.safelinks.protection.outlook.com/?url=https%3A%2F%2Fwww.eventbrite.com.au%2Fe%2Fdiscover-onenote-in-the-classroom-tickets-32343345818&data=02%7C01%7Ca-trwall%40064d.mgd.microsoft.com%7Cb60202f9777f409cb73b08d46c085807%7C72f988bf86f141af91ab2d7cd011db47%7C1%7C0%7C636252230490073013&sdata=PSX0F6LNMyzYgIUK1tVPPD5IdSOZS%2BQLylSX4KwauVk%3D&reserved=0) (Geelong)** 

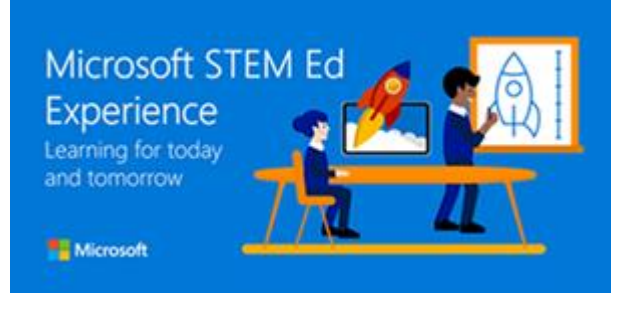

## **Microsoft STEM ED Experience**

**Overview:** A chance to play, learn, collaborate and explore. Get your hands onto the latest free STEM tools and resources for the classroom. Hear from school leaders and learn from students who will share their innovative projects and STEM lesson ideas.

**STEM ED | 29 March** [Register](https://na01.safelinks.protection.outlook.com/?url=https%3A%2F%2Faka.ms%2Fstemed1&data=02%7C01%7Ca-trwall%40064d.mgd.microsoft.com%7Cb60202f9777f409cb73b08d46c085807%7C72f988bf86f141af91ab2d7cd011db47%7C1%7C0%7C636252230490083017&sdata=eHwPPFHOGvBKONZEBX5u%2FXwIObCE6QBgBHSP9ntGyxU%3D&reserved=0) (Dallas)

**STEM ED | 01 June [Register](https://na01.safelinks.protection.outlook.com/?url=https%3A%2F%2Fwww.eventbrite.com.au%2Fe%2Fmicrosoft-stem-ed-experience-tickets-32341884447&data=02%7C01%7Ca-trwall%40064d.mgd.microsoft.com%7Cb60202f9777f409cb73b08d46c085807%7C72f988bf86f141af91ab2d7cd011db47%7C1%7C0%7C636252230490083017&sdata=ytKju2yFsWnXwXpcfQqEK5xymE2P0AdUQ6mvIC1uG14%3D&reserved=0) (Ivanhoe)** 

# Discover Office 365 in the Classroom

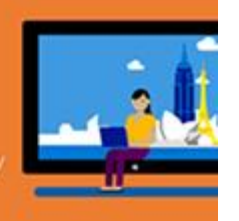

Empowering every teacher to achieve more with cloud technolog

# Microsoft

#### **Office 365 in the Classroom Workshop**

**Overview:** Come along for a hands on experience and learn about Office 365 for schools! Uncover how it works on any device, explore the possibilities for teacher and student collaboration & productivity, see the power of OneNote for learning and discover how to get started at you school!

**Office 365 | 23 March** Mansfield [Register](https://na01.safelinks.protection.outlook.com/?url=https%3A%2F%2Fwww.eventbrite.com.au%2Fe%2Fdiscover-office-365-mansfield-sc-tickets-31985118350&data=02%7C01%7Ca-trwall%40064d.mgd.microsoft.com%7Cb60202f9777f409cb73b08d46c085807%7C72f988bf86f141af91ab2d7cd011db47%7C1%7C0%7C636252230490073013&sdata=LVXzUtK45nXFwHdBBTFAMZEYnyaBNECeLGfhJDVXVWM%3D&reserved=0)

**Office 365 | 27 April Ballarat [Register](https://na01.safelinks.protection.outlook.com/?url=https%3A%2F%2Fwww.eventbrite.com.au%2Fe%2Fdiscover-office-365-in-the-classroom-tickets-32340888468&data=02%7C01%7Ca-trwall%40064d.mgd.microsoft.com%7Cb60202f9777f409cb73b08d46c085807%7C72f988bf86f141af91ab2d7cd011db47%7C1%7C0%7C636252230490073013&sdata=b2JQr4JOkfVUIeUki9xGiIesFU6gfQj1GtBSmaB0laM%3D&reserved=0)** 

**Office 365 | 28 April Frankston [Register](https://na01.safelinks.protection.outlook.com/?url=https%3A%2F%2Fwww.eventbrite.com.au%2Fe%2Fdiscover-office-365-frankston-hs-tickets-31985154458&data=02%7C01%7Ca-trwall%40064d.mgd.microsoft.com%7Cb60202f9777f409cb73b08d46c085807%7C72f988bf86f141af91ab2d7cd011db47%7C1%7C0%7C636252230490073013&sdata=B61MuxNmP6dKEtf5H54rh9RrPH9nrSUrd%2BA97DYd50M%3D&reserved=0)** 

**Office 365 | 15 May** Southbank [Register](https://na01.safelinks.protection.outlook.com/?url=https%3A%2F%2Fwww.eventbrite.com.au%2Fe%2Fdiscover-office-365-south-bank-tickets-31985221659&data=02%7C01%7Ca-trwall%40064d.mgd.microsoft.com%7Cb60202f9777f409cb73b08d46c085807%7C72f988bf86f141af91ab2d7cd011db47%7C1%7C0%7C636252230490073013&sdata=47dZA0z5ZG6YC61bhngqHNfigVzitD1XsBrZLj69ipM%3D&reserved=0)

**Office 365 | 24 May Geelong [Register](https://na01.safelinks.protection.outlook.com/?url=https%3A%2F%2Fwww.eventbrite.com.au%2Fe%2Fdiscover-office-365-geelong-tickets-31985350043&data=02%7C01%7Ca-trwall%40064d.mgd.microsoft.com%7Cb60202f9777f409cb73b08d46c085807%7C72f988bf86f141af91ab2d7cd011db47%7C1%7C0%7C636252230490083017&sdata=DH10WaGZSe2oGXBhsPfE861ufgPUmMs68o5N%2BHS%2F4jI%3D&reserved=0)** 

**Office 365 | 13 June Southbank [Register](https://na01.safelinks.protection.outlook.com/?url=https%3A%2F%2Fwww.eventbrite.com.au%2Fe%2Fdiscover-office-365-south-bank-tickets-32874779350&data=02%7C01%7Ca-trwall%40064d.mgd.microsoft.com%7Cb60202f9777f409cb73b08d46c085807%7C72f988bf86f141af91ab2d7cd011db47%7C1%7C0%7C636252230490083017&sdata=yX8MOK4XugsWSbY9qkTY%2FUmnEtI4Ga623aWOMCWs4iQ%3D&reserved=0)** 

We hope you can make it!

Regards and thanks

### Troy Waller

Teacher Ambassador (VIC/SA/WA)

+61 3 8320 5975

+61 402 661 691

[a-trwall@microsoft.com](mailto:a-trwall@microsoft.com)

[@hojusaram](https://na01.safelinks.protection.outlook.com/?url=https%3A%2F%2Ftwitter.com%2Fhojusaram&data=02%7C01%7Ca-trwall%40064d.mgd.microsoft.com%7Cb60202f9777f409cb73b08d46c085807%7C72f988bf86f141af91ab2d7cd011db47%7C1%7C0%7C636252230490083017&sdata=dj5V%2FdYv299QJfbZRTUfVfOcrseBYlndrtC%2F6BOxzPc%3D&reserved=0)

[www.linkedin.com/in/troywaller/](https://na01.safelinks.protection.outlook.com/?url=http%3A%2F%2Fwww.linkedin.com%2Fin%2Ftroywaller%2F&data=02%7C01%7Ca-trwall%40064d.mgd.microsoft.com%7Cb60202f9777f409cb73b08d46c085807%7C72f988bf86f141af91ab2d7cd011db47%7C1%7C0%7C636252230490083017&sdata=dGnrynRo%2Bwgtjef9nGG2nX5eWtoB19ipJQPLVm9NYVY%3D&reserved=0)

Microsoft

[Join the Microsoft Educator Community](https://na01.safelinks.protection.outlook.com/?url=https%3A%2F%2Feducation.microsoft.com%2F&data=02%7C01%7Ca-trwall%40064d.mgd.microsoft.com%7Cb60202f9777f409cb73b08d46c085807%7C72f988bf86f141af91ab2d7cd011db47%7C1%7C0%7C636252230490083017&sdata=s30wMyaUfySNywhSQDc36raD%2FlE3SH19OiizDL6hL50%3D&reserved=0)

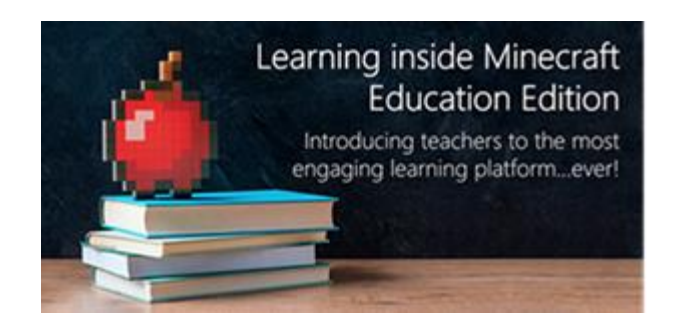

### **Minecraft: Education Edition Workshop**

**Overview:** It's no surprise that Minecraft Education Edition is taking Australian schools by storm. Come along to a full day, hands on workshop with Surface Pro devices and explore the potential for learning inside this incredibly flexible and open sandbox game for the classroom.

**Minecraft** | 26 April **[Register](https://na01.safelinks.protection.outlook.com/?url=https%3A%2F%2Fwww.eventbrite.com.au%2Fe%2Flearning-inside-minecraft-education-edition-tickets-32343563469&data=02%7C01%7Ca-trwall%40064d.mgd.microsoft.com%7Cb60202f9777f409cb73b08d46c085807%7C72f988bf86f141af91ab2d7cd011db47%7C1%7C0%7C636252230490083017&sdata=1cQT%2B25NRIHmGlhK%2Fxv%2BtsOz8lxThKezd6Y4sBqs%2Fss%3D&reserved=0)** (Ballarat)

**Minecraft | 26 May [Register](https://na01.safelinks.protection.outlook.com/?url=https%3A%2F%2Fwww.eventbrite.com.au%2Fe%2Flearning-inside-minecraft-education-edition-tickets-32341777126&data=02%7C01%7Ca-trwall%40064d.mgd.microsoft.com%7Cb60202f9777f409cb73b08d46c085807%7C72f988bf86f141af91ab2d7cd011db47%7C1%7C0%7C636252230490083017&sdata=gQlbMjgHZHl%2FYIa9DIwUwouQCyMhRkIGWlDW0Xx7Q3k%3D&reserved=0) (Kew)** 

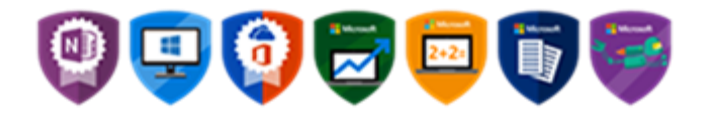

Click the badges above to get trained in th[e Microsoft Educator Community.](https://na01.safelinks.protection.outlook.com/?url=https%3A%2F%2Feducation.microsoft.com%2F&data=02%7C01%7Ca-trwall%40064d.mgd.microsoft.com%7Cb60202f9777f409cb73b08d46c085807%7C72f988bf86f141af91ab2d7cd011db47%7C1%7C0%7C636252230490093030&sdata=6tWlq3aV3gIM4U0glPHZDBTJYo5iCrYxaaMNrnzNfjY%3D&reserved=0)

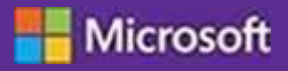